# ■ universität<br>■ innsbruck

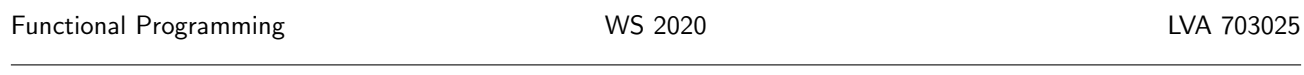

Exercise Sheet 2, 10 points Deadline: Wednesday, October 21, 2020, 6am

• Upload your solution(s) for exercise 2.1 into a single pdf (as it contains drawings) in OLAT.

- Upload the .hs-file for exercises 2.2 and 2.3 in OLAT. Please upload your solutions in a single .hs-file. You can use the template .hs-file that is provided on the proseminar page. The .hs-file must compile with ghci.
- Don't forget to mark your completed exercises in OLAT.

## Exercise 2.1 Parsing expressions 4 p.

For the following expressions, determine whether parsing succeeds or fails according to the parsing algorithm described in the lecture, see [slides 2/16–23.](http://cl-informatik.uibk.ac.at/teaching/ws20/fp/slides/02x1.pdf#page=16) If it succeeds, draw the abstract syntax tree. If it fails, explain in which way(s) parentheses could be added to make parsing succeed.

1. 6 -  $(5 - (4 + (3 * 2)))$ 2.  $6 - 5 - 4 + 3 * 2$ 3.  $x * f$  (f 5 6) 4.  $(3 > 5) == 6 < 7$ 

## **Exercise** 2.2 If-Then-Else  $\qquad \qquad$  3 p.

Haskell provides the if-then-else expression that allows us to branch evaluation based on a boolean condition, cf. also [slide 2/24](http://cl-informatik.uibk.ac.at/teaching/ws20/fp/slides/02x1.pdf#page=24) which will be presented on Monday in the lecture. For example, if  $5 < 6$  then  $7 * 8$  else  $9 * 9$  evaluates to 56. Here are the two evaluation rules for if-then-else expressions:

if True then  $t$  else  $e = t$ if False then  $t$  else  $e = e$ 

These rules state that in order to evaluate an if-then-else expression, we first fully evaluate the boolean condition after the if keyword and then choose either the then branch or the else branch accordingly.

1. Evaluate the following two expressions fully and step by step on paper to get a better understanding of boolean expressions and if-then-else expressions.

• if  $5 * 8 \le 70$  &&  $7 - 8 \le 0$  then  $8$  'div' 2 else 90 • if  $7 - 8 > 0$  then  $8$  'div' 2 else (if  $7 * 7 == 49$  then 0 else 49)

- (1 point)
- 2. Now write a Haskell function noe that given a number from 0 to 9, evaluates to 0 iff the (English) word for it does not contain the letter e. If the English name for the number does contain the letter e, it should return 1. For instance, noe 5 should return 1 since the word "five" contains an e, but noe 4 should return 0 as "four" does not. (1 point)

3. Implement the following mathematical definition as function arbitraryFun in Haskell:

 $arbitraryFun(x) =$  $\sqrt{ }$  $\int$  $\mathcal{L}$ 8 if x is greater than or equal to  $100$ 19 if  $x$  is less than 100 and divisible by 7 7 if  $x$  is less than 100 and not divisible by 7

Note: The function isDivisible from Exercise 2.3.1 can be reused here. (1 point)

### Exercise 2.3 Defining and Reusing Functions 3 p.

- [1](#page-1-0). Reimplent the built-in function  $mod<sup>1</sup>$  for computing the remainder of a division using only  $*,$   $*,$  and div. Call your function mod1. Using mod1 implement a function isDivisible that takes two parameters  $x$  and y and returns True if x is divisible by y and otherwise, False. You may assume that no negative numbers are provided as input for both mod1 and isDivisible. (1 point)
- 2. Write a function stl that returns the second to last digit of a number (in its decimal representation). If a number is only a single digit, stl should simply return 0. Your function only needs to work for positive numbers.

Examples:

 $st1$  18 = 1 stl 8292 = 9 stl  $9 = 0$ 

Hint: You can use your implementation mod1 or the built-in function mod here.

(1 point)

3. Write a function repl that for a given natural number evaluates to True iff its *last* two digits (in its decimal representation) are the same and non-zero. For instance, repl 1511, repl 666, and repl 123455 should all evaluate to True, but repl 0, repl 557, repl 2200, repl 575 should all evaluate to False. Reuse the function stl. (1 point)

<span id="page-1-0"></span><sup>1</sup>[http://zvon.org/other/haskell/Outputprelude/mod\\_f.html](http://zvon.org/other/haskell/Outputprelude/mod_f.html)